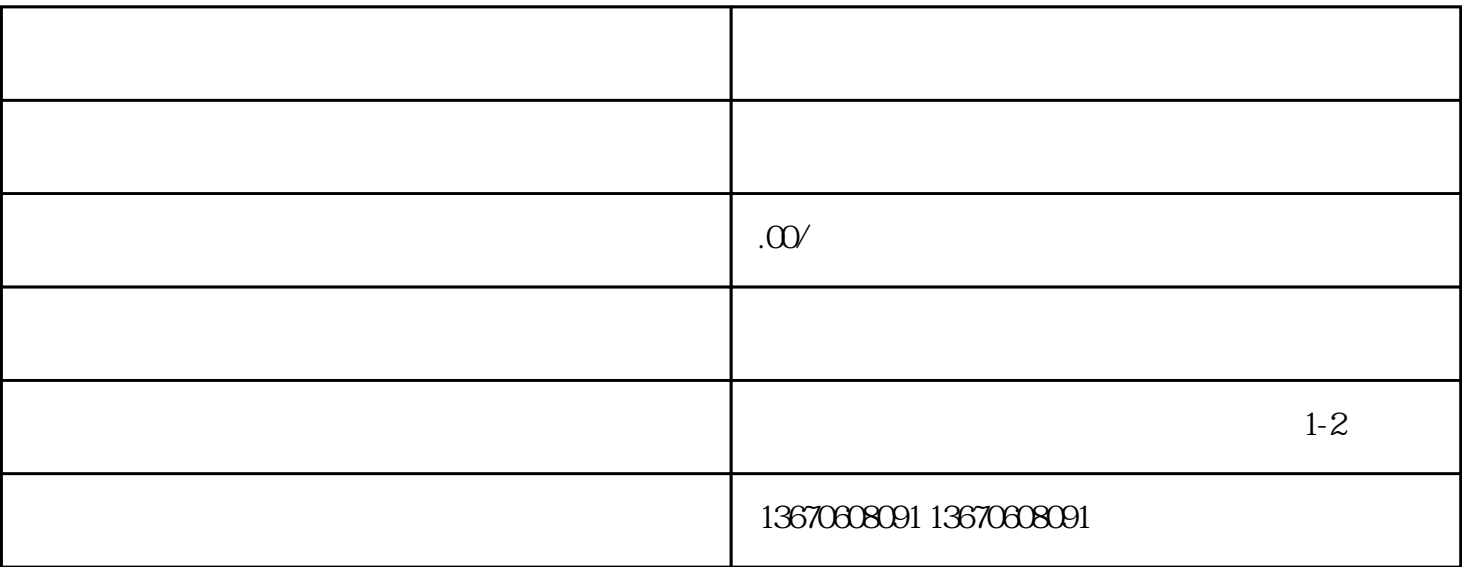

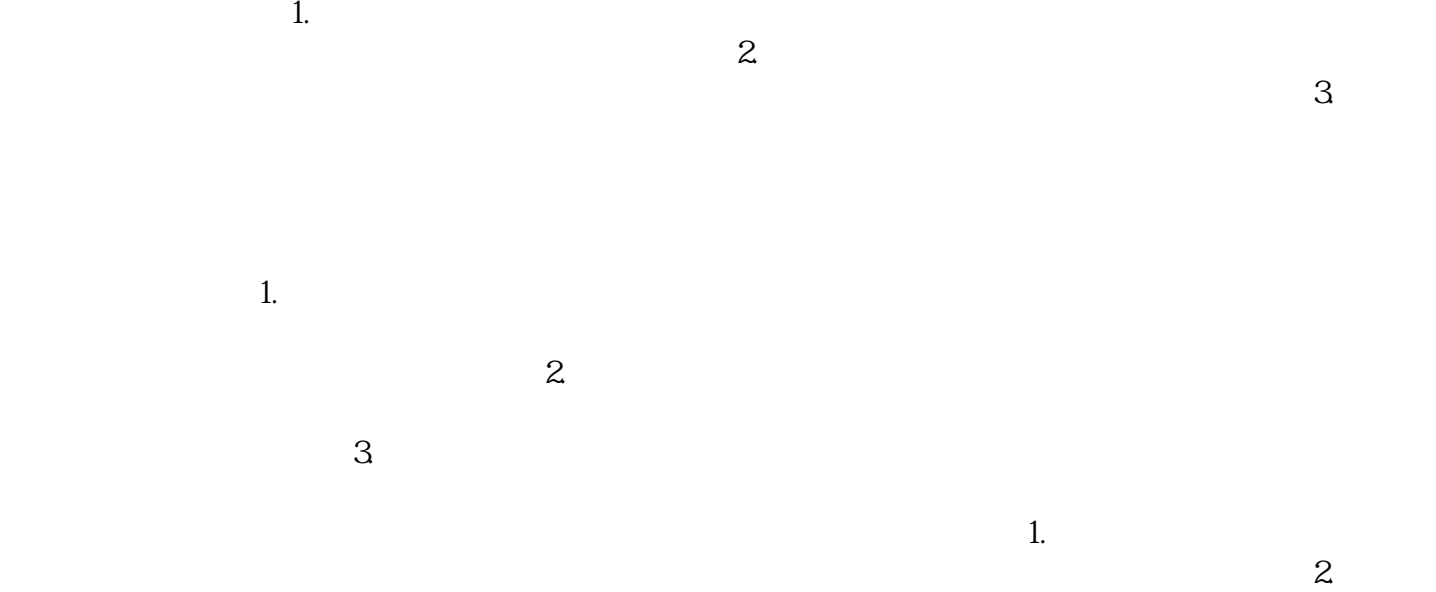

 $3.$